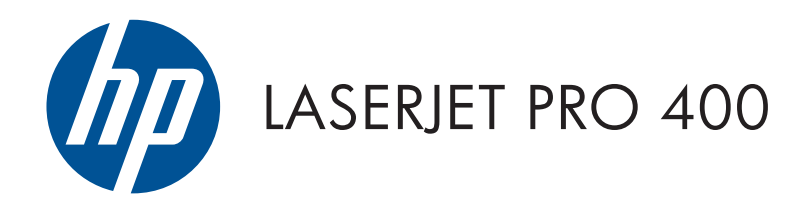

# Гаранция и правна информация

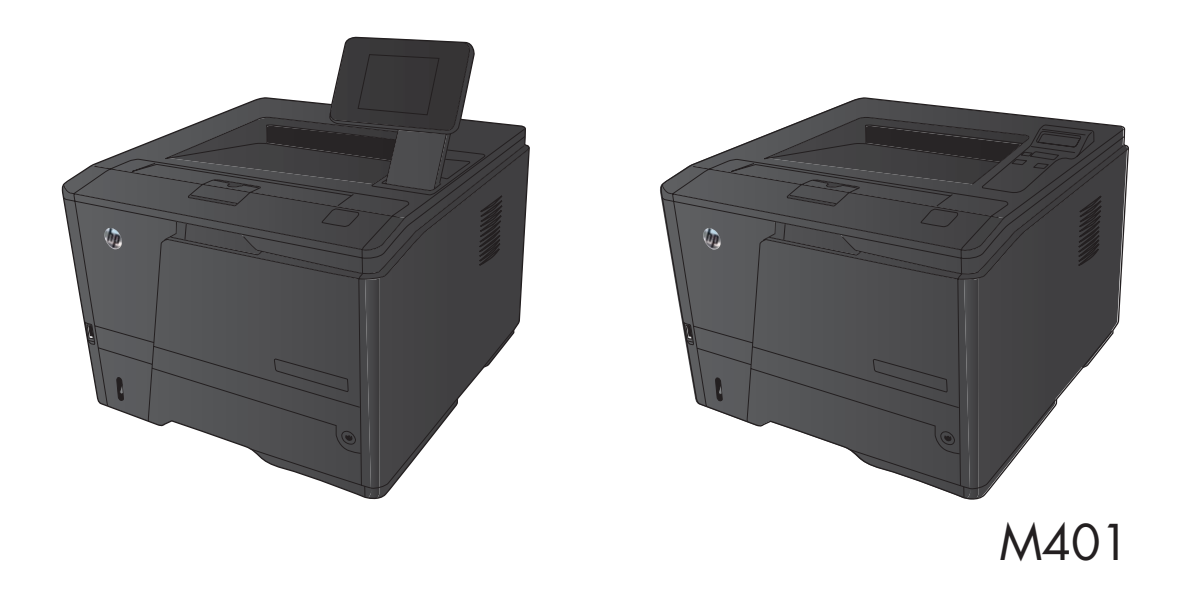

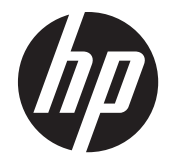

# Серия принтери HP LaserJet Pro 400 M401

Гаранция и правна информация

#### **Авторски права и лиценз**

© 2012 Copyright Hewlett-Packard Development Company, L.P.

Възпроизвеждане, адаптация или превод без предварително писмено разрешение е забранено, освен каквото е разрешено според авторските права.

Информацията, която се съдържа вътре е обект на промяна без забележка.

Единствените гаранции на продуктите HP и услуги са посочени в дадените декларации за гаранция, придружаващи такива продукти и услуги. Нищо в тях не трябва да бъде тълкувано като съставна част на допълнителна гаранция. HP не носят отговорност за технически или редакторски грешки или съдържащи се вътре пропуски.

Част номер:

#### **Търговски марки**

ENERGY STAR и марката ENERGY STAR са регистрирани в САЩ марки.

# Съдържание

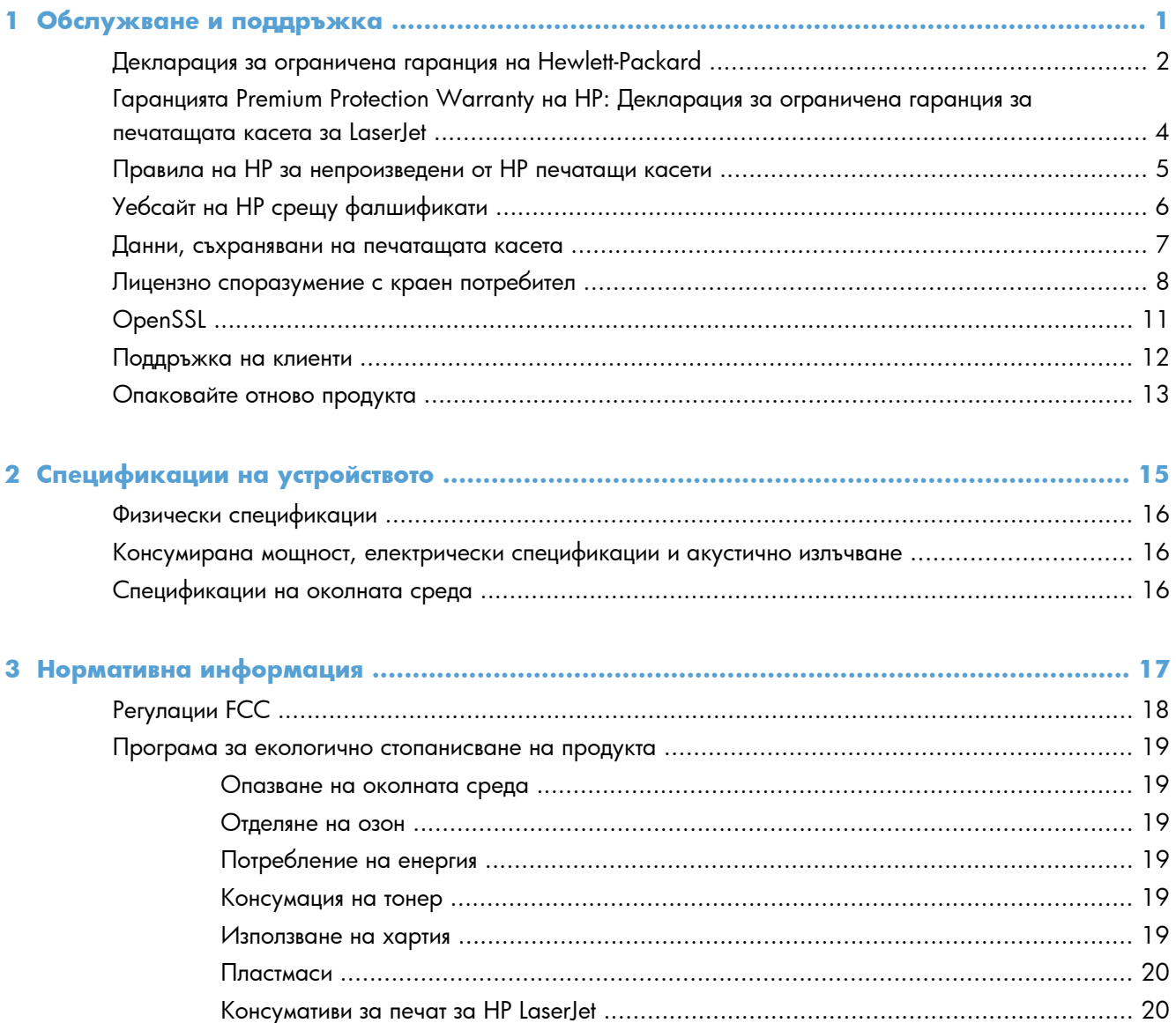

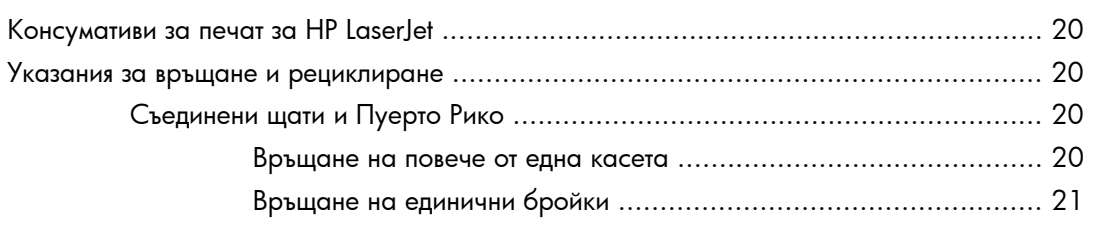

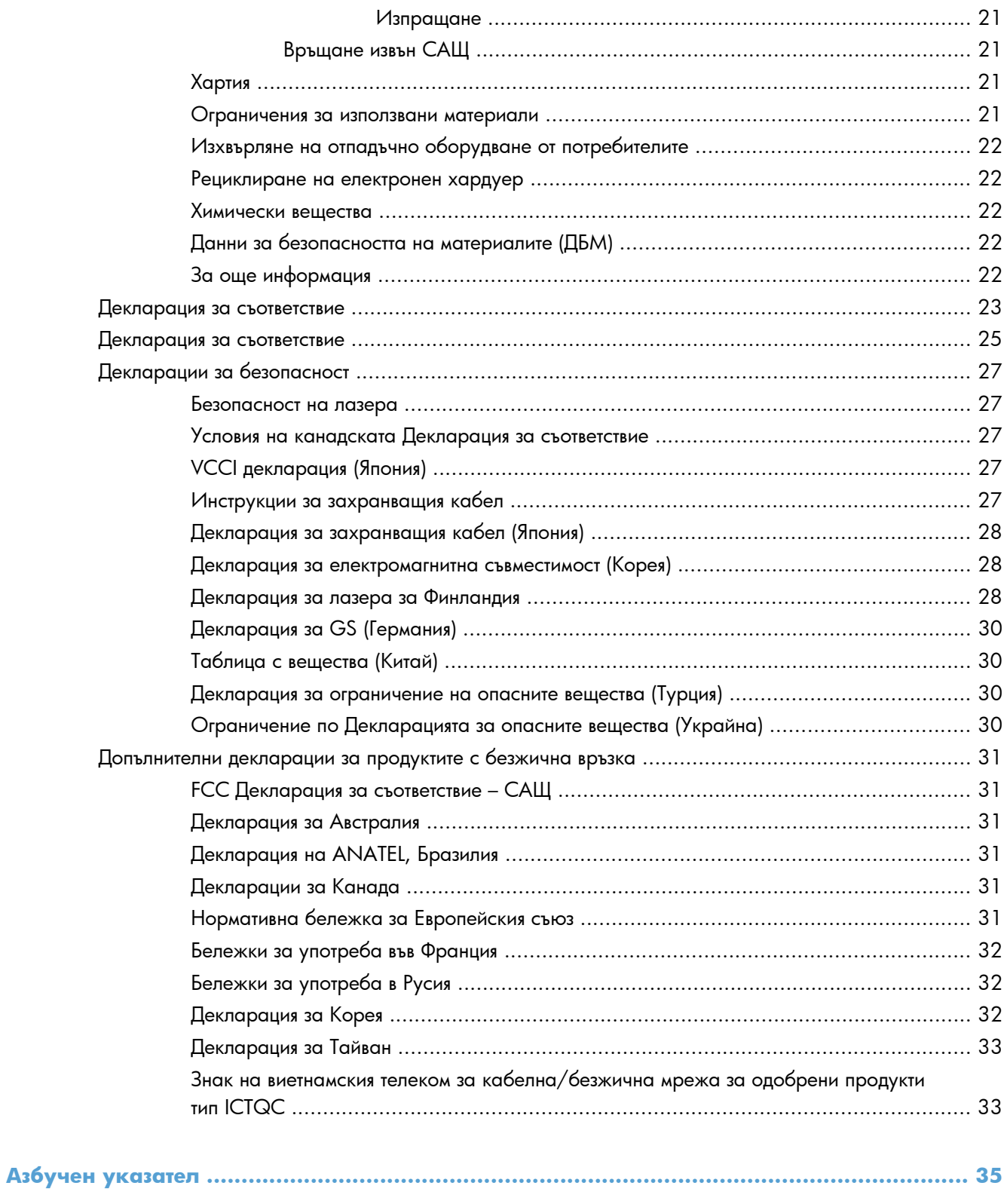

# <span id="page-6-0"></span>**1 Обслужване и поддръжка**

- Декларация за ограничена гаранция на [Hewlett-Packard](#page-7-0)
- Гаранцията [Premium Protection Warranty](#page-9-0) на HP: Декларация за ограничена гаранция за [печатащата](#page-9-0) касета за LaserJet
- Правила на HP за [непроизведени](#page-10-0) от HP печатащи касети
- <u>Уебсайт на HP срещу [фалшификати](#page-11-0)</u>
- Данни, [съхранявани](#page-12-0) на печатащата касета
- Лицензно [споразумение](#page-13-0) с краен потребител
- [OpenSSL](#page-16-0)
- [Поддръжка](#page-17-0) на клиенти
- [Опаковайте](#page-18-0) отново продукта

# <span id="page-7-0"></span>**Декларация за ограничена гаранция на Hewlett-Packard**

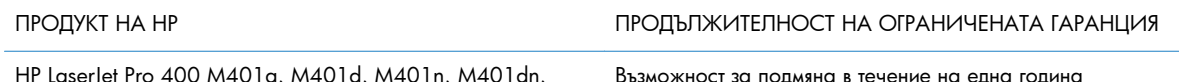

HP LaserJet Pro 400 M401a, M401d, M401n, M401dn, M401dw, M401dne

Възможност за подмяна в течение на една година

HP дава гаранция на вас, крайния потребител, че хардуерът и приспособленията на HP няма да дадат дефекти в материалите и изработката след датата на покупка за посочения по-горе период. Ако HP получи известие уведомен за такива дефекти по време на гаранционния период, HP по свое усмотрение или ще ремонтира, или ще замени продуктите с доказан дефект. Заменените продукти могат да бъдат или нови, или равностойни на нови като работа.

HP ви дава гаранция, че софтуерът на HP няма да престане да изпълнява програмните си инструкции след датата на покупка през горепосочения период поради дефекти в материалите и изработката, ако бъде правилно инсталиран и ползван. Ако HP бъде уведомена за такива дефекти по време на гаранционния срок, HP ще смени софтуера, който не изпълнява своите програмни инструкции поради такива дефекти.

HP не гарантира, че работата на продуктите на HP ще бъде непрекъсната или безпогрешна. Ако HP не бъде в състояние за приемлив период от време да ремонтира или замени някой продукт до гаранционното му състояние, вие ще имате право да получите заплатената цена при своевременно връщане на продукта.

Продукти на HP може да съдържат възстановени части, чиято работа е равностойна на нови такива или пък са били ползвани непреднамерено.

Гаранцията не се отнася за дефекти, причинени от: а) неправилно или неподходящо техническо обслужване или калибриране; б) софтуер, интерфейс, части или консумативи, недоставени от HP; в) неразрешено модифициране или неправилно ползване; г) работа в среда, неотговаряща на публикуваните изисквания към околната среда за продукта; или д) неправилна подготовка или поддръжка на обекта.

ДОКОЛКОТО МЕСТНОТО ЗАКОНОДАТЕЛСТВО ПОЗВОЛЯВА, ГОРЕПОСОЧЕНИТЕ ГАРАНЦИИ СА ЕДИНСТВЕНИ И НИКАКВА ДРУГА ГАРАНЦИЯ ИЛИ УСЛОВИЕ, БИЛИ ТЕ ПИСМЕНИ ИЛИ УСТНИ, НЕ СЕ ДАВАТ ИЛИ ПОДРАЗБИРАТ, А HP ИЗРИЧНО СЕ ОСВОБОЖДАВА ОТ ВСЯКАКВИ ПОДРАЗБИРАЩИ СЕ ГАРАНЦИИ ИЛИ УСЛОВИЯ ЗА ПРОДАВАЕМОСТ, ЗАДОВОЛИТЕЛНО КАЧЕСТВО И ГОДНОСТ ЗА ОПРЕДЕЛЕНА ЦЕЛ. Някои страни/региони, щати или провинции не позволяват ограничения в продължителността на някоя подразбираща се гаранция, следователно горното ограничение или изключение може да не се отнася за вас. Тази гаранция ви дава определени юридически права, а също така можете да имате и други права, които се различават за различните страни/региони, щати или провинции.

Ограничената гаранция на НР е валидна във всяка страна/регион или местонахождение, в което HP има присъствие като поддръжка за този продукт и където HP продава този продукт. Равнището на гаранционно обслужване, което получавате, може да се различава според местните стандарти. HP няма да променя формата, възможностите или функциите на продукта, за да го накара да работи в страна/регион, където то никога не е било предназначено да работи поради законови или нормативни съображения.

ДОКОЛКОТО МЕСТНОТО ЗАКОНОДАТЕЛСТВО ПОЗВОЛЯВА, ОБЕЗЩЕТЕНИЯТА ЗА ВАС В ТАЗИ ГАРАНЦИЯ СА ЕДИНСТВЕНИ И ИЗКЛЮЧИТЕЛНИ. ОСВЕН В ГОРЕПОСОЧЕНИТЕ СЛУЧАИ, HP ИЛИ НЕЙНИТЕ ДОСТАВЧИЦИ НЕ НОСЯТ НИКАКВА ОТГОВОРНОСТ ЗА ЗАГУБА НА ДАННИ ИЛИ ЗА ПРЕКИ, ОСОБЕНИ, СЛУЧАЙНИ, ЗАКОНОМЕРНИ (ВКЛЮЧИТЕЛНО ПРОПУСНАТИ ПОЛЗИ ИЛИ ИЗГУБЕНИ ДАННИ) ИЛИ ДРУГ ВИД ЩЕТИ, БИЛИ ТЕ ПО СИЛАТА НА ДОГОВОР, ИСК ИЛИ ДРУГИ. Някои страни/региони, щати или провинции не позволяват изключения или ограничения при случайни или закономерни щети, следователно горепосоченото ограничение или изключение може да не се отнася за вас.

ГАРАНЦИОННИТЕ УСЛОВИЯ, СЪДЪРЖАЩИ СЕ В ТАЗИ ДЕКЛАРАЦИЯ, НЕ ИЗКЛЮЧВАТ, НЕ ОГРАНИЧАВАТ, НЕ ПРОМЕНЯТ, А ДОПЪЛВАТ ЗАДЪЛЖИТЕЛНИТЕ НОРМАТИВНО ОПРЕДЕЛЕНИ ПРАВА, ПОРОДЕНИ ОТ ПРОДАЖБАТА НА ТОЗИ ПРОДУКТ НА ВАС.

# <span id="page-9-0"></span>**Гаранцията Premium Protection Warranty на HP: Декларация за ограничена гаранция за печатащата касета за LaserJet**

Този продукт на HP гарантирано няма дефекти в материалите и изработката.

Тази гаранция не се отнася за продукти, които: (а) са били повторно пълнени, регенерирани, подправени или чиято цялост е била по някакъв начин нарушена; (б) проявяват проблеми, причинени от неправилна употреба, неправилно съхранение или експлоатация в среда, различна от публикуваните изисквания за околната среда за продукта принтер или (в) са износени от обичайна употреба.

За да получите гаранционно обслужване, върнете продукта на мястото на покупка (с писмено описание на проблема и мостри от разпечатки) или се свържете с отдела за обслужване на клиенти на HP. По свое усмотрение, HP или ще замени продуктите с доказан дефект, или ще ви възстанови цената на закупуване.

ДОКОЛКОТО МЕСТНОТО ЗАКОНОДАТЕЛСТВО ПОЗВОЛЯВА, ГОРЕПОСОЧЕНАТА ГАРАНЦИЯ Е ЕДИНСТВЕНА И НИКАКВА ДРУГА ГАРАНЦИЯ ИЛИ УСЛОВИЕ, БИЛИ ТЕ ПИСМЕНИ ИЛИ УСТНИ, НЕ СЕ ДАВАТ ИЛИ ПОДРАЗБИРАТ, А HP ИЗРИЧНО СЕ ОСВОБОЖДАВА ОТ ВСЯКАКВИ ПОДРАЗБИРАЩИ СЕ ГАРАНЦИИ ИЛИ УСЛОВИЯ ЗА ПРОДАВАЕМОСТ, ЗАДОВОЛИТЕЛНО КАЧЕСТВО И ГОДНОСТ ЗА ОПРЕДЕЛЕНА ЦЕЛ.

ДОКОЛКОТО МЕСТНОТО ЗАКОНОДАТЕЛСТВО ПОЗВОЛЯВА, HP ИЛИ НЕЙНИТЕ ДОСТАВЧИЦИ НЕ НОСЯТ НИКАКВА ОТГОВОРНОСТ ЗА ПРЕКИ, ОСОБЕНИ, СЛУЧАЙНИ, ЗАКОНОМЕРНИ (ВКЛЮЧИТЕЛНО ПРОПУСНАТИ ПОЛЗИ ИЛИ ИЗГУБЕНИ ДАННИ) ИЛИ ДРУГ ВИД ЩЕТИ, БИЛИ ТЕ ПО СИЛАТА НА ДОГОВОР, ИСК ИЛИ ДРУГИ.

ГАРАНЦИОННИТЕ УСЛОВИЯ, СЪДЪРЖАЩИ СЕ В ТАЗИ ДЕКЛАРАЦИЯ, НЕ ИЗКЛЮЧВАТ, НЕ ОГРАНИЧАВАТ, НЕ ПРОМЕНЯТ, А ДОПЪЛВАТ ЗАДЪЛЖИТЕЛНИТЕ НОРМАТИВНО ОПРЕДЕЛЕНИ ПРАВА, ПОРОДЕНИ ОТ ПРОДАЖБАТА НА ТОЗИ ПРОДУКТ НА ВАС.

# <span id="page-10-0"></span>**Правила на HP за непроизведени от HP печатащи касети**

Hewlett-Packard не препоръчва използването на касети за печат, непроизведени от HP, независимо дали са нови, или възстановени.

**ЗАБЕЛЕЖКА:** За продукти за принтери на HP, употребата на печатащи касети, които не са произведени от HP или на презаредени печатащи касети, не влияе върху гаранцията на клиента или на какъвто и да е договор за поддръжка между HP и клиента. Въпреки това, ако се появи неизправност в устройството в следствие на използването на печатащи касети, които не са произведени от HP или на презаредени печатащи касети, HP ще таксува по стандартните си тарифи за време и материали при поправянето на конкретната неизправност или повреда.

# <span id="page-11-0"></span>**Уебсайт на HP срещу фалшификати**

Отидете на [www.hp.com/go/anticounterfeit](http://www.hp.com/go/anticounterfeit), когато инсталирате печатаща касета на HP и на контролния панел се покаже съобщение, че касетата не е произведена от HP. HP ще ви помогнат да определите дали тя е оригинална и ще предприемат мерки да решат проблема.

Вашата печатаща касета може да не оригинална печатаща касета HP , ако забележите следното:

- Страницата за състояние на консумативите показва, че е инсталиран консуматив, който не е произведен от HP.
- Случват ви се голям брой проблеми с печатащата касета.
- Касетата не изглежда, както изглежда обикновено (например опаковката се различава от HP опаковка).

# <span id="page-12-0"></span>**Данни, съхранявани на печатащата касета**

Печатащите касети на HP, използвани в този принтер, съдържат чип за памет, който подпомага работата на принтера.

В допълнение на това чипът за памет събира ограничен набор информация за начина на използване на принтера, в която е възможно включването на следното: датата на първо инсталиране на печатащата касета, дата, когато печатащата касета е била използвана за последен път, броят страници, отпечатани с печатащата касета, степента на запълненост на страницата, използваните режими на печат, всякакви евентуално възникнали грешки по време на печат и модела на принтера. Тази информация помага на HP в създаването на бъдещи принтери, които да посрещнат по-добре нуждите на нашите клиенти.

Данните, събрани в паметта на печатащата касета, не съдържат информация, която може да бъде използвана, за да се идентифицира даден клиент, потребител на печатаща касета или техния принтер. Въпреки това от контролния панел клиентът може да избере да не съхранява данни за използването в чипа за памет.

HP събира произволно подбрани чипове за памет от печатащите касети, върнати в рамките на програмата на HP за безплатно връщане и рециклиране на печатащи касети (HP Planet Partners: [www.hp.com/recycle](http://www.hp.com/recycle)). Чиповете за памет от тази подборка се прочитат и анализират с цел подобрение на бъдещите принтери на HP. Партньорите на HP, подпомагащи в рециклирането на тази печатаща касета, може също да имат достъп до тази информация.

Всеки друг, който притежава печатащата касета, също би могъл да получи достъп до анонимната информация, съдържаща се в чипа за памет.

# <span id="page-13-0"></span>**Лицензно споразумение с краен потребител**

ПРОЧЕТЕТЕ ВНИМАТЕЛНО, ПРЕДИ ДА ИЗПОЛЗВАТЕ ТОЗИ СОФТУЕРЕН ПРОДУКТ: Настоящото лицензно споразумение с краен потребител (наричано по-нататък "ЛСКП") е договор между (а) вас (като физическо лице или представлявано от вас юридическо лице) и (b) Hewlett-Packard Company (наричана по-нататък "HP"), който регламентира използването от ваша страна на софтуерния продукт (наричан по-нататък "Софтуера"). Настоящото ЛСКП не е в сила, ако има отделно лицензно споразумение между вас и HP или неговите доставчици за Софтуера, включително лицензно споразумение в онлайн документация. Терминът "Софтуер" може да включва (i) съответните носители, (ii) ръководство за потребителя и други печатни материали и (iii) "онлайн" или електронна документация (наричани събирателно "Документация за потребителя").

ПРАВАТА ВЪРХУ СОФТУЕРА СЕ ПРЕДОСТАВЯТ, САМО ПРИ УСЛОВИЕ ЧЕ ПРИЕМАТЕ ВСИЧКИ УСЛОВИЯ НА НАСТОЯЩОТО ЛСКП. КАТО ИНСТАЛИРАТЕ, КОПИРАТЕ, ИЗТЕГЛЯТЕ ИЛИ ИЗПОЛЗВАТЕ ПО ДРУГ НАЧИН СОФТУЕРА, ПОЕМАТЕ ЗАДЪЛЖЕНИЯ ПО НАСТОЯЩОТО ЛСКП. АКО НЕ ПРИЕМАТЕ НАСТОЯЩОТО ЛСКП, НЕ ИНСТАЛИРАЙТЕ, НЕ ИЗТЕГЛЯЙТЕ И НЕ ИЗПОЛЗВАЙТЕ ПО ДРУГ НАЧИН СОФТУЕРА. АКО СТЕ КУПИЛИ СОФТУЕРА, НО НЕ ПРИЕМАТЕ НАСТОЯЩОТО ЛСКП, МОЛЯ, ВЪРНЕТЕ СОФТУЕРА НА МЯСТОТО НА ПОКУПКА В РАМКИТЕ НА 14 ДНИ ЗА ВЪЗСТАНОВЯВАНЕ НА ПОКУПНАТА ЦЕНА; АКО СОФТУЕРЪТ Е ИНСТАЛИРАН НА – ИЛИ СЕ ПРЕДЛАГА С – ДРУГ ПРОДУКТ HP, МОЖЕТЕ ДА ВЪРНЕТЕ ЦЕЛИЯ НЕИЗПОЛЗВАН ПРОДУКТ.

- **1.** СОФТУЕР НА ТРЕТИ СТРАНИ. Софтуерът може да включва освен специфичния софтуер на HP (наричан по-нататък "Софтуер на НР") и софтуер по лицензи от трети страни (наричан понататък "Софтуер на трети страни" и "Лиценз на трети страни"). За всеки Софтуер на трети страни получавате разрешение за използване по реда и условията на съответния Лиценз на трети страни. Обикновено Лицензът на трети страни се намира във файл с име от рода на "license.txt" или "readme". Трябва да се обърнете към поддръжката на HP, ако не можете да намерите Лиценз на трети страни. Ако Лицензите на трети страни включват лицензи, които предоставят на разположение изходен програмен код (като общия публичен лиценз GNU), и съответният изходен код не е включен в Софтуера, проверете страниците за поддръжка на продукта на уебсайта на HP (hp.com), за да научите как можете да получите този изходен програмен код.
- **2.** ПРАВА ПО ЛИЦЕНЗА. Ще разполагате със следните права, ако спазите всички условия на настоящото ЛСКП:
	- **а.** Използване. HP ви предоставя разрешение за използване на едно копие от Софтуера на НР. "Използване" означава инсталиране, копиране, съхраняване, зареждане, изпълнение, показване или използване по друг начин на Софтуера на HP. Нямате право да изменяте Софтуера на HP или да изключвате функции за лицензиране или контрол на Софтуера на HP. Ако този Софтуер е осигурен от HP за използване с продукт за печат или работа с изображения (например, ако Софтуерът е драйвер за принтер, фърмуер или допълнителен модул), Софтуерът на HP може да се използва само с такъв продукт (наричан по-нататък "продукт HP"). Допълнителни ограничения на използването може да фигурират в Документацията за потребителя. Нямате право да отделяте съставни части на Софтуера на HP за използване. Нямате право да разпространявате Софтуера на HP.
	- **б.** Копиране. Вашето право да копирате означава, че можете да правите архивни или резервни копия от Софтуера на HP, стига всяко копие да съдържа всички оригинални специфични декларации за Софтуера на HP и да се използва само за архивни цели.
- **3.** НАДСТРОЙКИ. За да използвате Софтуер на HP, осигурен от HP като надстройка, актуализация или допълнение (наричани събирателно "Надстройка"), трябва първо да притежавате лиценз за оригиналния Софтуер на HP, обозначен от HP като разрешен за Надстройка. Доколкото Надстройката замества оригиналния Софтуер на HP, нямате право да използвате повече същия Софтуер на HP. Настоящото ЛСКП се отнася за всяка Надстройка, освен ако HP не предоставя други условия с Надстройката. В случай на противоречие между настоящото ЛСКП и гореспоменатите други условия, приоритет имат другите условия.
- **4.** ПРЕХВЪРЛЯНЕ.
	- **а.** Прехвърляне на трети страни. Първоначалният краен потребител на Софтуера на HP има право да направи еднократно прехвърляне на Софтуера на HP на друг краен потребител. Всяко прехвърляне включва всички съставни части, носители, Документация за потребителя, настоящото ЛСКП и – ако има такъв – Сертификата за автентичност. Прехвърлянето не може да бъде непряко прехвърляне, например консигнация. Преди прехвърлянето крайният потребител, получаващ прехвърления Софтуер, трябва да приеме настоящото ЛСКП. При прехвърляне на Софтуера на HP вашият лиценз автоматично се прекратява.
	- **б.** Ограничения. Нямате право да отдавате под наем, на лизинг или назаем Софтуера на HP или да използвате Софтуера на HP за възмездно съвместно използване в различни периоди от време или посредническо използване. Нямате право да лицензирате на свой ред, да приписвате или да прехвърляте Софтуера на HP по друг начин, освен по изрично посочените в настоящото ЛСКП.
- **5.** ПРАВА ВЪРХУ СОБСТВЕНОСТТА. Всички права върху интелектуалната собственост на Софтуера и Документацията за потребителя се притежават от HP или нейните доставчици и са защитени от закона, включително съответните закони за авторски права, търговски тайни, патенти и търговски марки. Нямате право да отстранявате нито една от идентификациите на продукта, декларациите за авторски права или специфичните ограничения от Софтуера.
- **6.** ОГРАНИЧЕНИЕ ЗА ДЕКОНСТРУИРАНЕ. Нямате право да деконструирате, декомпилирате или деасемблирате Софтуера на HP, освен и само доколкото имате право на това по действащото законодателство.
- **7.** СЪГЛАСИЕ ЗА ИЗПОЛЗВАНЕ НА ДАННИТЕ. HP и нейните свързани дружества може да събират и използват техническа информация, предоставена от вас във връзка с (i) използването на Софтуера или Продукта HP от ваша страна или (ii) осигуряването на услуги за поддръжка, свързани със Софтуера или Продукта HP. Цялата гореспомената информация подлежи на правилата за защита на личните данни на HP. HP няма да използва гореспоменатата информация във вид, който лично ви идентифицира, освен доколкото това е необходимо за подобряване на вашето използване или осигуряване на услуги за поддръжка.
- **8.** ОГРАНИЧЕНИЕ НА ОТГОВОРНОСТТА. Независимо от щетите, които евентуално може да понесете, цялата отговорност на HP и нейните доставчици по настоящото ЛСКП и единственото обезщетение за вас по настоящото ЛСКП се ограничава до действително заплатената от вас сума за Продукта или 5,00 щатски долара. В МАКСИМАЛНО РАЗРЕШЕНАТА ОТ ДЕЙСТВАЩИТЕ ЗАКОНИ СТЕПЕН, HP ИЛИ НЕЙНИТЕ ДОСТАВЧИЦИ НЕ НОСЯТ ОТГОВОРНОСТ ЗА НИКАКВИ ОСОБЕНИ, СЛУЧАЙНИ, КОСВЕНИ ИЛИ ЗАКОНОМЕРНИ ЩЕТИ (ВКЛЮЧИТЕЛНО ЩЕТИ ЗА ПРОПУСНАТИ ПОЛЗИ, ИЗГУБЕНИ ДАННИ, ПРЕКЪСВАНЕ НА ДЕЙНОСТТА, НАРАНЯВАНИЯ ИЛИ ЗАГУБА НА ПОВЕРИТЕЛНОСТ), СВЪРЗАНИ ПО НЯКАКЪВ НАЧИН С ИЗПОЛЗВАНЕТО ИЛИ НЕВЪЗМОЖНОСТТА ЗА

ИЗПОЛЗВАНЕ НА СОФТУЕРА, ДОРИ АКО HP ИЛИ НЯКОЙ ОТ ДОСТАВЧИЦИТЕ Е БИЛ УВЕДОМЕН ЗА ВЪЗМОЖНОСТТА ОТ ТАКИВА ЩЕТИ И ДОРИ АКО ГОРЕСПОМЕНАТОТО ОБЕЗЩЕТЕНИЕ НЕ ИЗПЪЛНИ ОСНОВНАТА СИ ЦЕЛ. Някои щати или други юрисдикции не допускат изключването или ограничаването на случайни или закономерни щети, така че горното ограничение или изключение може да не се отнася за вас.

- **9.** КЛИЕНТИ ОТ ПРАВИТЕЛСТВОТО НА САЩ. Софтуерът е разработен изцяло с частни средства. Целият Софтуер е търговски компютърен софтуер по смисъла на съответните разпоредби за придобиване. Съответно, по силата на US FAR 48 CFR 12.212 и DFAR 48 CFR 227.7202, използването, копирането и разкриването на Софтуера от или за правителството на САЩ или подизпълнител на правителството на САЩ подлежи единствено на реда и условията, посочени в настоящото лицензно споразумение с краен потребител, освен разпоредбите, противоречащи на задължителните действащи федерални закони.
- **10.** СЪОТВЕТСТВИЕ СЪС ЗАКОНИТЕ ЗА ИЗНОС. Вие се задължавате да поддържате съответствие с всички закони, правила и разпоредби, (i) отнасящи до износа или вноса на Софтуера или (ii) ограничаващи използването на Софтуера, включително всички ограничения за разпространението на ядрени, химически или биологични оръжия.
- **11.** ЗАПАЗВАНЕ НА ПРАВАТА. HP и нейните доставчици си запазват всички права, които не са ви изрично предоставени в настоящото ЛСКП.

© 2009 Hewlett-Packard Development Company, L.P.

Ред. 04/09

<span id="page-16-0"></span>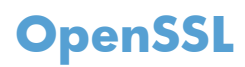

Този продукт включва софтуер, разработен от OpenSSL Project, за използване в OpenSSL Toolkit (http://www.openssl.org/)

ТОЗИ СОФТУЕР СЕ ПРЕДЛАГА ОТ OpenSSL ``КАКЪВТО Е'' И ВСЯКАКВИ ИЗРИЧНИ ИЛИ КОСВЕНИ ГАРАНЦИИ, ВКЛЮЧВАЩИ, НО БЕЗ ДА СЕ ОГРАНИЧАВАТ С ТЯХ, КОСВЕНИ ГАРАНЦИИ ЗА ПРОДАВАЕМОСТ ИЛИ ГОДНОСТ ЗА ОПРЕДЕЛЕНА ЦЕЛ, СЕ ОТХВЪРЛЯТ. ПРИ НИКАКВИ ОБСТОЯТЕЛСТВА OpenSSL PROJECT ИЛИ РАБОТЕЩИТЕ ЗА НЕГО НЕ НОСЯТ ОТГОВОРНОСТ ЗА КАКВИТО И ДА СА ПРЕКИ, КОСВЕНИ, СЛУЧАЙНИ, СПЕЦИАЛНИ, ПРИМЕРНИ ИЛИ ПОСЛЕДЕВАЩИ ЩЕТИ (ВКЛЮЧИТЕЛНО, НО БЕЗ ДА СЕ ОГРАНИЧАВАТ С ТОВА, ЗАКУПУВАНЕТО НА ЗАМЕСТВАЩИ СТОКИ ИЛИ УСЛУГИ;

ЗАГУБАТА НА УПОТРЕБА, ДАННИ ИЛИ ПЕЧАЛБИ; ИЛИ ПРЕКЪСВАНЕТО НА БИЗНЕС ДЕЙНОСТ) КАКТО И ДА СА ПРЕДИЗВИКАНИ И ВСЛЕДСТВИЕ НА ВСЯКАКВА ХИПОТЕЗА ЗА ОТГОВОРНОСТ, НЕЗАВИСИМО ДАЛИ Е ВСЛЕДСТВИЕ НА ДОГОВОР, СТРИКТНА ОТГОВОРНОСТ ИЛИ ЗАКОНОНАРУШЕНИЕ (ВКЛЮЧИТЕЛНО ЧРЕЗ НЕБРЕЖНОСТ ИЛИ ПО ДРУГ НАЧИН) ВЪЗНИКВАЩИ ВСЛЕДСТВИЕ НА КАКВАТО И ДА Е УПОТРЕБА НА ТОЗИ СОФТУЕР ДОРИ И СЛЕД ПРЕДУПРЕЖДЕНИЕ ЗА ВЪЗМОЖНОСТТА ОТ ПОДОБНИ ЩЕТИ.

Продуктът включва криптографски софтуер, написан от Ерик Йънг (Eric Young) (eay@cryptsoft.com). Продуктът включва софтуер, написан от Тим Хъдсън (Tim Hudson) (tjh@cryptsoft.com).

# <span id="page-17-0"></span>**Поддръжка на клиенти**

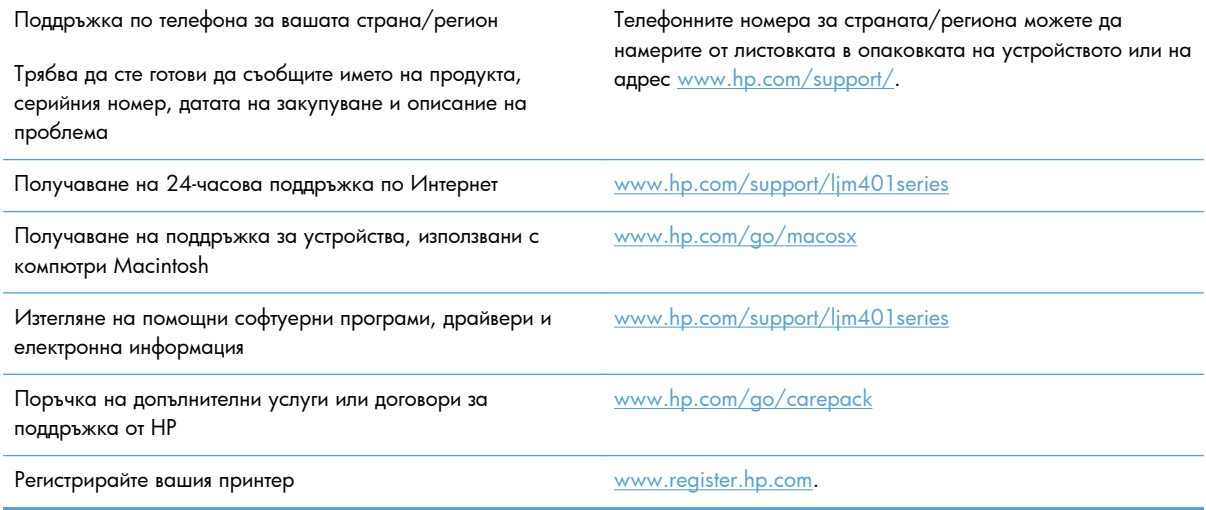

# <span id="page-18-0"></span>**Опаковайте отново продукта**

Ако HP Customer Care (Поддръжка на клиенти на HP) реши, че вашият принтер трябва да се върне на HP за ремонт, следвайте тези инструкции, за да опаковате повторно устройството преди транспортиране.

**ВНИМАНИЕ:** Повредата при транспортиране в резултат на неправилно опаковане е отговорност на клиента.

- **1.** Отстранете и пазете печатащата касета.
- **ВНИМАНИЕ:** *От голяма важност* е да свалите печатащата касета преди превозването на продукта. Ако печатащата касета остане в принтера по време на транспортиране, тя може да се разтече и да покрие мотора на принтера и други негови части с тонер.

За да предотвратите повреда на печатащата касета, избягвайте да докосвате ролките й и я съхранявайте така, че да не е изложена на светлина.

- **2.** Свалете и запазете захранващия кабел, кабела за интерфейс и допълнителните принадлежности.
- **3.** Ако е възможно, добавете мостри от печат и 50 до 100 листа хартия, които не са отпечатани добре.
- **4.** В САЩ се обадете на HP Customer Care (Поддръжка на клиенти на HP), за да поискате нов опаковъчен материал. В останалите области използвайте оригиналния опаковъчен материал, ако е възможно.

# <span id="page-20-0"></span>**2 Спецификации на устройството**

- Физически [спецификации](#page-21-0)
- Консумирана мощност, електрически [спецификации](#page-21-0) и акустично излъчване
- [Спецификации](#page-21-0) на околната среда

# <span id="page-21-0"></span>**Физически спецификации**

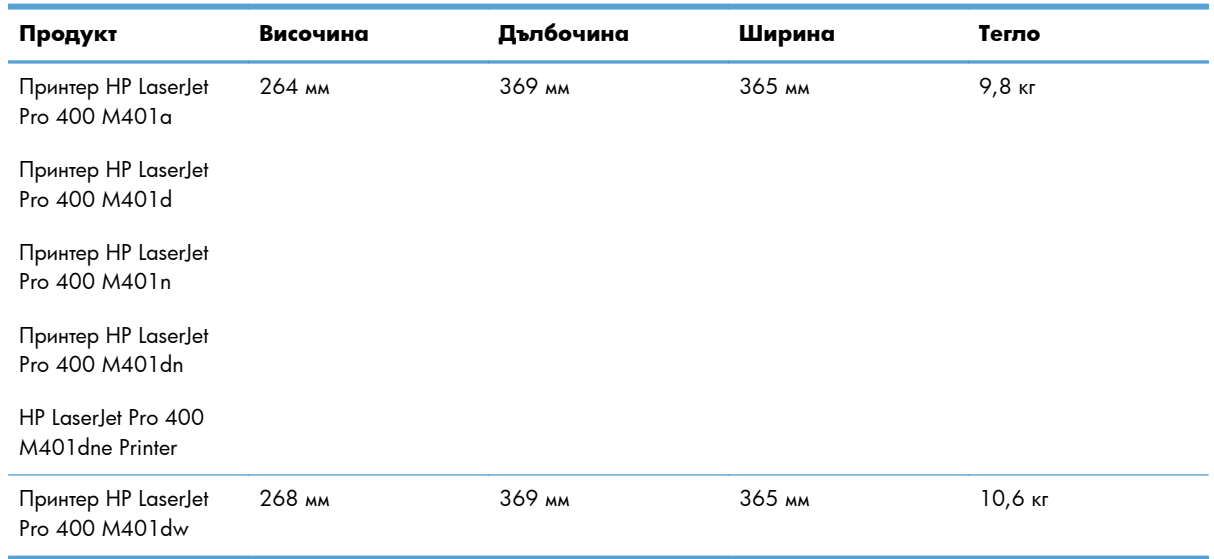

#### **Таблица 2-1 Физически спецификации**

# **Консумирана мощност, електрически спецификации и акустично излъчване**

За актуална информация вижте [www.hp.com/support/ljm401series.](http://www.hp.com/support/ljm401series)

# **Спецификации на околната среда**

#### **Таблица 2-2 Спецификации на работната среда**

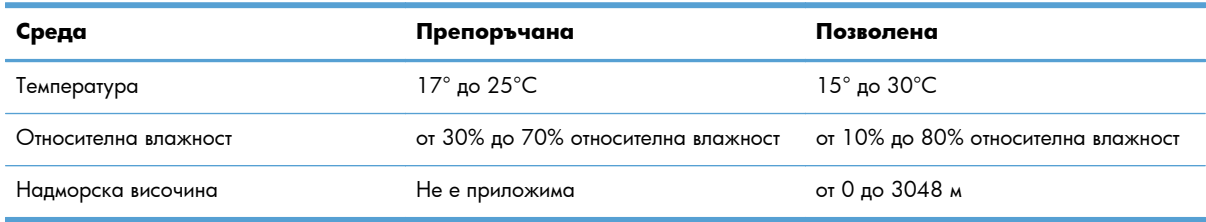

# <span id="page-22-0"></span>**3 Нормативна информация**

- [Регулации](#page-23-0) FCC
- Програма за екологично [стопанисване](#page-24-0) на продукта
- Декларация за [съответствие](#page-28-0)
- Декларация за [съответствие](#page-30-0)
- [Декларации](#page-32-0) за безопасност
- [Допълнителни](#page-36-0) декларации за продуктите с безжична връзка

# <span id="page-23-0"></span>**Регулации FCC**

Това оборудване е тествано и е установено, че спазва ограниченията на дигитално устройство от Клас B, съгласувано с Част 15от правилата на FCC. Тези ограничения са направени да осигуряват приемлива защита срещу вредни смущения в жилищна инсталация. Това оборудване произвежда, използва и може да излъчва радио честотна енергия. Това оборудване не е инсталирано и не се използва съгласно инструкциите, според които може да причини вредни смущения на радио комуникации. Обаче, няма гаранция, че смущенията няма да се появят при някоя конкретна инсталация. Това оборудване причинява вредни смущения на радио и телевизионни приемници, което може да бъде установено с включване и изключване на оборудването, потребителят е препоръчително да се опита да коригира смущението с една или повече от следните мерки:

- Преориентирайте или сменете местоположението на приемната антена.
- Увеличете разделението между оборудването и антената.
- Включете оборудването в контакт от електрическа верига, различна от тази, в която е включен приемникът.
- Посъветвайте се с доставчика си или с опитен радио/телевизионен техник.

**<sup>22</sup>2 ЗАБЕЛЕЖКА**: Всички модификации или промени в принтера, които не са писмено одобрени от HP могат да анулират правото на потребителя да работи с оборудването.

Използването на защитен кабел за интерфейс се изисква, за да отговаря на ограниченията на Клас B от Част 15 от правилата FCC.

# <span id="page-24-0"></span>**Програма за екологично стопанисване на продукта**

### **Опазване на околната среда**

Hewlett-Packard Company е ангажирана да предоставя качествени продукти по екологично съобразен начин. Този продукт е създаден с няколко атрибута, целящи намаляване на влиянието върху околната среда.

### **Отделяне на озон**

Този продукт не отделя забележими количества озон  $(O_3)$ .

## **Потребление на енергия**

Потреблението на енергия значително намалява в режим Пауза, което съхранява природните ресурси и спестява пари, без да се отразява на високите показатели на продукта. Оборудването за печатане и обработка на изображения на Hewlett-Packard, отбелязано с емблемата на ENERGY STAR®, отговаря на спецификациите за оборудване за обработка на изображения на ENERGY STAR на Агенцията за защита на околната среда на САЩ (EPA). Следният знак се показва на продуктите за обработка на изображения, които отговарят на ENERGY STAR:

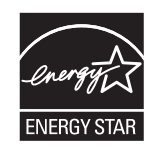

Допълнителна информация за отговарящите на ENERGY STAR модели продукти за снемане на изображения е дадена на:

[www.hp.com/go/energystar](http://www.hp.com/go/energystar)

# **Консумация на тонер**

EconoMode (Икономичен режим) използва по-малко тонер, което може да увеличи живота на печатащата касета. HP не препоръчва постоянно използване на EconoMode (Икономичен режим). Ако използвате непрекъснато EconoMode (Икономичен режим), е възможно тонерът да издържи подълго от механичните части на печатащата касета. Ако качеството на печат започне да се влошава и вече не е задоволително, помислете за смяна на печатащата касета.

### **Използване на хартия**

Възможностите за ръчно/автоматично двустранно печатане и печатане на повече от една страница на един лист на този продукт могат да намалят разхода на хартия и произтичащото от него потребление на природни ресурси.

### <span id="page-25-0"></span>**Пластмаси**

Пластмасовите части над 25 грама са маркирани в съответствие с международните стандарти, което подобрява възможността за идентифициране на пластмасите с цел рециклиране в края на експлоатационния живот на продукта.

## **Консумативи за печат за HP LaserJet**

След използване е лесно да върнете и рециклирате безплатно вашите печатни касети за HP LaserJet чрез HP Planet Partners. Информация и указания на много езици за тази програма са включени във всяка нова печатаща касета и пакет с консумативи за HP LaserJet. Ще помогнете за по-нататъшно намаляване на отражението върху околната среда, ако връщате по няколко касети заедно, а не поотделно.

HP е ангажирана да предоставя новаторски, висококачествени продукти и услуги по екологично съобразен начин, от проектирането и производството до разпространението, ползването от потребителя и рециклирането. Когато участвате в програмата HP Planet Partners, ние гарантираме, че вашите печатащи касети ще бъдат рециклирани правилно, ще ги обработим, за да извлечем пластмасите и металите за нови изделия и ще спестим милиони тонове отпадъци на сметищата. Тъй като тази касета е рециклирана и използвана за производството на нови материали, тя няма да ви бъде върната. Благодарим ви за проявената отговорност към опазването на околната среда!

**ЗАБЕЛЕЖКА:** Използвайте етикета за връщане, за да връщате само оригинални печатащи касети на HP LaserJet. Не използвайте този етикет за касети от мастилени принтери на HP, касети, които не са на HP, повторно напълнени, преработени или върнати гаранционни касети. За информация по рециклирането на касети за мастилени принтери на HP отидете на [http://www.hp.com/recycle.](http://www.hp.com/recycle)

# **Указания за връщане и рециклиране**

### **Съединени щати и Пуерто Рико**

Приложеният етикет в кутията на касетата с тонер за HP LaserJet е за връщане и рециклиране на една или повече печатащи касети за HP LaserJet след употреба. Следвайте съответните инструкции по-долу.

#### **Връщане на повече от една касета**

- **1.** Опаковайте всяка печатаща касета за HP LaserJet в оригиналната кутия и опаковка.
- **2.** Опаковайте кутиите заедно, като използвате залепваща или опаковъчна лента. Пакетът може да тежи до 31 кг.
- **3.** Ползвайте един етикет за предплатено изпращане.

#### **ИЛИ**

- **1.** Използвайте ваша кутия, която е подходяща, или поискайте безплатен кашон от [www.hp.com/](http://www.hp.com/recycle) [recycle](http://www.hp.com/recycle) или на телефон 1-800-340-2445 (издържа до 31 кг печатащи касети за HP LaserJet).
- **2.** Ползвайте един етикет за предплатено изпращане.

#### <span id="page-26-0"></span>**Връщане на единични бройки**

- **1.** Опаковайте печатащата касета за HP LaserJet в оригиналната кутия и опаковка.
- **2.** Залепете етикета за изпращане отпред на кутията.

#### **Изпращане**

За връщане и рециклиране на HP LaserJet печатащи касети в САЩ и Пуерто Рико, използвайте предплатеният, адресиран пощенски етикет в кутията. За да използвате етикета на UPS, дайте пакета на шофьора на UPS при следващото взимане или доставка или го занесете в упълномощен приемателен пункт на UPS. (Поръчаното взимане от UPS Ground ще бъде таксувано по нормални тарифи.) За местоположението на близък приемателен пункт на UPS, се обадете на 1-800-PICKUPS или посетете [www.ups.com](http://www.ups.com).

Ако правите връщането чрез етикет на FedEx, дайте пакета на куриера на Американската пощенска служба (U.S. Postal Service – USPS) или на шофьора от FedEx при следващото взимане или доставка. (Заявените пратки за FedEx ще бъдат таксувани по нормалната тарифа за пратки). Също така, можете да оставите опакованите печатащи касети във всеки клон на Американската пощенска служба (U.S. Postal Service – USPS) или FedEx. За местоположението на най-близкия клон на Американската пощенска служба (U.S. Postal Service – USPS), позвънете на 1-800-ASK-USPS или посетете [www.usps.com](http://www.usps.com). За местоположението на най-близкия клон на FedEx, позвънете на 1-800- GOFEDEX или посетете [www.fedex.com](http://www.fedex.com).

За повече информация или за поръчка на допълнителни етикети или кашони за връщане на обемисти пратки, посетете [www.hp.com/recycle](http://www.hp.com/recycle) или се обадете на тел. 1-800-340-2445. Информацията подлежи на промяна без предизвестие.

#### **За жителите на Аляска и Хаваите:**

Не използвайте фирмата UPS. За информация и указания се обаждайте на тел. 1-800-340-2445. Пощенските служби на САЩ осигуряват безплатни транспортни услуги за касети по споразумение с HP за Аляска и Хаваите.

#### **Връщане извън САЩ**

За да участвате в програмата за връщане и рециклиране HP Planet Partners, просто следвайте указанията в ръководството за рециклиране (намира се вътре в опаковката на новодоставения ви продукт) или отидете на [www.hp.com/recycle](http://www.hp.com/recycle). Изберете вашата страна/регион за информация как да връщате вашите консумативи за печат за HP LaserJet.

## **Хартия**

Този продукт може да ползва рециклирани хартии, когато хартията отговаря на указанията, посочени в *HP LaserJet Printer Family Print Media Guide (Ръководството за печатни носители на принтерите HP LaserJet)*. Този уред е подходящ за използване на рециклирана хартия в съответствие с EN12281:2002.

#### **Ограничения за използвани материали**

Този продукт на HP не съдържа добавен живак.

Този продукт на HP не съдържа батерия.

# <span id="page-27-0"></span>**Изхвърляне на отпадъчно оборудване от потребителите**

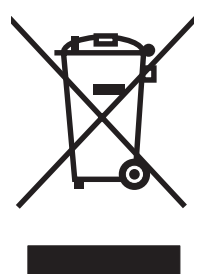

Този символ означава да не изхвърляте вашия продукт с битовите си отпадъци. Вместо това трябва да се погрижите за здравето на хората и за опазването на околната среда, като изхвърлите отпадъчното оборудване в специализиран събирателен пункт за рециклиране на неизползваемо електрическо и електронно оборудване. За повече информация се свържете със службата за събиране на битовите ви отпадъци или отидете на адрес: [www.hp.com/recycle.](http://www.hp.com/recycle)

## **Рециклиране на електронен хардуер**

HP насърчава клиентите си да предават за рециклиране стария електронен хардуер. За повече информация относно програмите за рециклиране отидете на: [www.hp.com/recycle](http://www.hp.com/recycle).

### **Химически вещества**

HP се ангажира да предоставя информация на своите клиенти за химическите вещества в своите продукти, за да се спазят законовите изисквания като REACH (Наредба на ЕК No 1907/2006 на Европейския парламент и съвет). Отчет с информация за химическите вещества може да се намери на адрес: [www.hp.com/go/reach.](http://www.hp.com/go/reach)

## **Данни за безопасността на материалите (ДБМ)**

Спецификации за безопасността на материалите (MSDS) за консумативи, съдържащи химически вещества (например тонер), могат да се получат, като отидете на уеб сайта на HP на адрес [www.hp.com/go/msds](http://www.hp.com/go/msds) или [www.hp.com/hpinfo/community/environment/productinfo/safety.](http://www.hp.com/hpinfo/community/environment/productinfo/safety)

# **За още информация**

За да получите информация за следните теми, свързани с околната среда:

- Екологичен профил на този и много други подобни продукти на HP
- Ангажимент на HP към околната среда
- Система за екологично управление на HP
- Програма на HP за връщане и рециклиране на продукти в края на експлоатационния живот
- Данни за безопасността на материалите

Посетете [www.hp.com/go/environment](http://www.hp.com/go/environment) или [www.hp.com/hpinfo/globalcitizenship/environment](http://www.hp.com/hpinfo/globalcitizenship/environment).

# <span id="page-28-0"></span>**Декларация за съответствие**

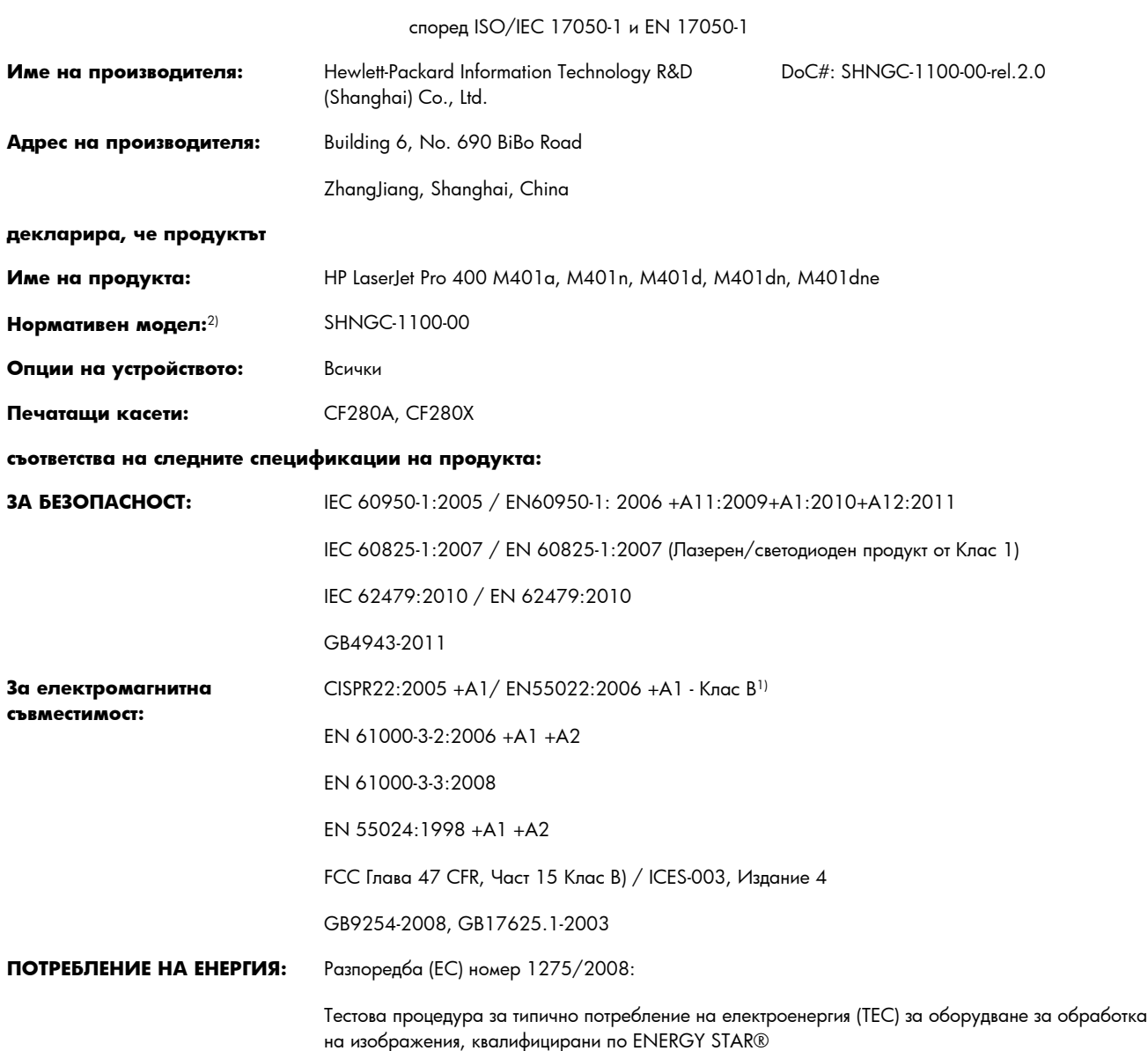

#### **Декларация за съответствие**

#### **Допълнителна информация:**

Този продукт съответства на изискванията на Директивата за електромагнитна съвместимост EMC 2004/108/ЕО и на Директивата за ниско напрежение 2006/95/ЕО, Директивата 2009/125/ЕО за изискванията към екодизайна и енергоемките продукти и носи съответната маркировка  $\epsilon$ .

Това устройство е съобразено с Част 15 от Правилника на FCC (Федерална комисия по съобщенията). Работата на устройството зависи от следните две условия: (1) не се допуска устройството да причинява вредни смущения и (2) устройството трябва да поглъща всякакви постъпили смущения, включително такива, които могат да причинят нежеланото му задействане.

**1.** Принтерът е изпробван в типична конфигурация с персоналните компютърни системи на Hewlett-Packard.

83707-0015 (Телефон: 208-396-6000)

**2.** За да може да се определи доколко тези продукти отговарят на нормативите, им е присвоен нормативен номер на модел (Regulatory model number). Този номер не бива да се бърка с името на продукта или номера(-ата) на продукта.

#### **Шанхай, Китай**

#### **27 юли 2012 г.**

#### **Само по правни въпроси се свързвайте с:**

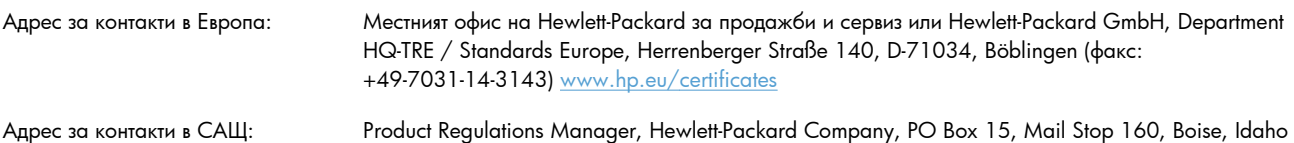

# <span id="page-30-0"></span>**Декларация за съответствие**

#### **Декларация за съответствие**

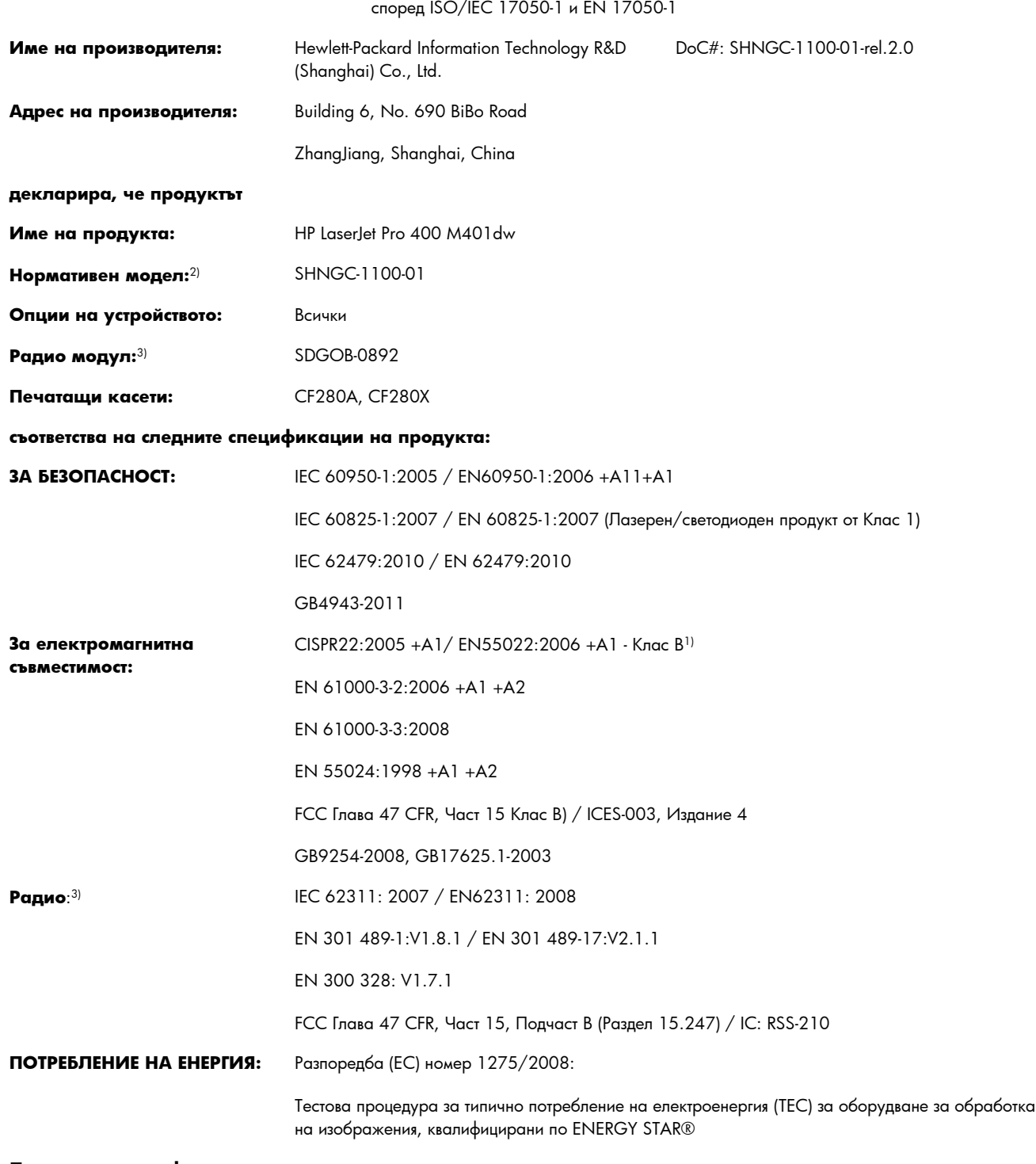

**Допълнителна информация:**

Този продукт отговаря на изискванията на Директива 1999/5/ЕО за радиосъоръженията и крайни далекосъобщителни устройства, приложение IV, Директивата 2004/108/ЕО за електромагнитна съвместимост, Директивата 2006/95/ЕО за ниското напрежение и Директивата 2009/125/ЕО за изискванията към екодизайна и енергоемките продукти и съответно е обозначен с маркировка

# CE<sup>O</sup>

Това устройство е съобразено с Част 15 от Правилника на FCC (Федерална комисия по съобщенията). Работата на устройството зависи от следните две условия: (1) не се допуска устройството да причинява вредни смущения и (2) устройството трябва да поглъща всякакви постъпили смущения, включително такива, които могат да причинят нежеланото му задействане.

- **1.** Принтерът е изпробван в типична конфигурация с персоналните компютърни системи на Hewlett-Packard.
- **2.** За да може да се определи доколко тези продукти отговарят на нормативите, им е присвоен нормативен номер на модел (Regulatory model number). Този номер не бива да се бърка с името на продукта или номера(-ата) на продукта.
- **3.** Този продукт използва устройство с радио модул, чийто номер на Нормативен модел е SDGOB-0892, за нуждите на съответствието с техническите нормативни изисквания за страните/регионите, където той ще се продава.

#### **Шанхай, Китай**

#### **27 юли 2012 г.**

#### **Само по правни въпроси се свързвайте с:**

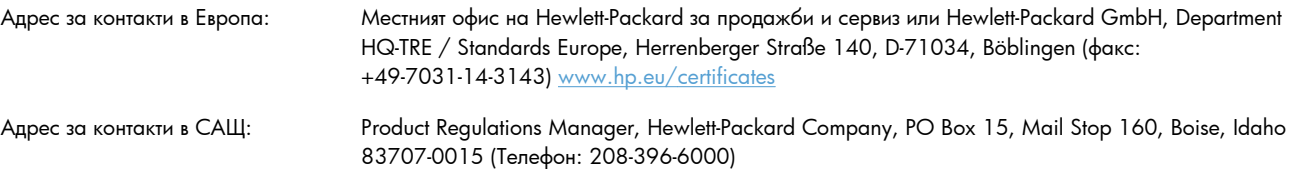

# <span id="page-32-0"></span>**Декларации за безопасност**

### **Безопасност на лазера**

Центърът за устройства и радиологично здраве на Американската администрация за храни и лекарства има приети нормативни наредби за лазерните продукти, произведени след 1 август 1976 г. Продуктите, продавани в САЩ, задължително трябва да отговарят на тези наредби. Продуктът е сертифициран като лазерен продукт от "Клас 1" съгласно Стандарта за радиационна безопасност на Федералния департамент за здравни и човешки услуги съгласно Закона за радиационен контрол за здраве и безопасност от 1968 г. Тъй като радиацията, която се излъчва вътре в принтера, е напълно ограничена от защитните покрития и външните капаци, лазерният лъч не може да излезе по време на нормалното потребителско боравене с уреда.

**ПРЕДУПРЕЖДЕНИЕ!** Използването на контроли, регулирането на настройки или изпълнението на процедури, които са различни от тези, описани в ръководството за потребителя, могат да доведат до опасна радиация.

### **Условия на канадската Декларация за съответствие**

Complies with Canadian EMC Class B requirements.

« Conforme à la classe B des normes canadiennes de compatibilité électromagnétiques. « CEM ». »

# **VCCI декларация (Япония)**

この装置は、クラスB情報技術装置です。この装置は、家 庭環境で使用することを目的としていますが、この装置が ラジオやテレビジョン受信機に近接して使用されると、受 信障害を引き起こすことがあります。取扱説明書に従って 正しい取り扱いをして下さい。 **VCCI-B** 

# **Инструкции за захранващия кабел**

Уверете се, че вашият източник на електрозахранване съответства на номиналното напрежение на принтера. Номиналното напрежение е изписано върху етикета на продукта. Принтерът използва или 110-127 Vac или 220-240 Vac и 50/60 Hz.

Свържете захранващия кабел между принтера и заземен AC контакт.

**ВНИМАНИЕ:** За да предотвратите повреда на принтера, използвайте само захранващия кабел, който е доставен с принтера.

# <span id="page-33-0"></span>**Декларация за захранващия кабел (Япония)**

製品には、同梱された電源コードをお使い下さい。 同梱された電源コードは、他の製品では使用出来ません。

### **Декларация за електромагнитна съвместимост (Корея)**

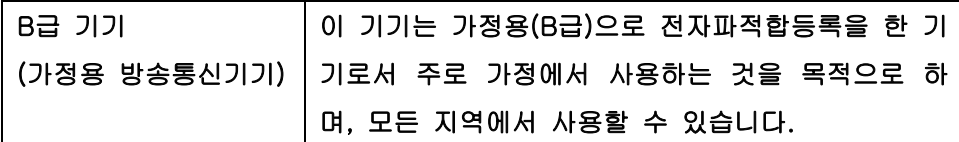

# **Декларация за лазера за Финландия**

#### **Luokan 1 laserlaite**

Klass 1 Laser Apparat

HP LaserJet Pro 400 M401a, M401d, M401n, M401dn, M401dw, M401dne, laserkirjoitin on käyttäjän kannalta turvallinen luokan 1 laserlaite. Normaalissa käytössä kirjoittimen suojakotelointi estää lasersäteen pääsyn laitteen ulkopuolelle. Laitteen turvallisuusluokka on määritetty standardin EN 60825-1 (2007) mukaisesti.

#### **VAROITUS !**

Laitteen käyttäminen muulla kuin käyttöohjeessa mainitulla tavalla saattaa altistaa käyttäjän turvallisuusluokan 1 ylittävälle näkymättömälle lasersäteilylle.

#### **VARNING !**

Om apparaten används på annat sätt än i bruksanvisning specificerats, kan användaren utsättas för osynlig laserstrålning, som överskrider gränsen för laserklass 1.

#### **HUOLTO**

HP LaserJet Pro 400 M401a, M401d, M401n, M401dn, M401dw, M401dne - kirjoittimen sisällä ei ole käyttäjän huollettavissa olevia kohteita. Laitteen saa avata ja huoltaa ainoastaan sen huoltamiseen koulutettu henkilö. Tällaiseksi huoltotoimenpiteeksi ei katsota väriainekasetin vaihtamista, paperiradan puhdistusta tai muita käyttäjän käsikirjassa lueteltuja, käyttäjän tehtäväksi tarkoitettuja ylläpitotoimia, jotka voidaan suorittaa ilman erikoistyökaluja.

#### **VARO !**

Mikäli kirjoittimen suojakotelo avataan, olet alttiina näkymättömällelasersäteilylle laitteen ollessa toiminnassa. Älä katso säteeseen.

#### **VARNING !**

Om laserprinterns skyddshölje öppnas då apparaten är i funktion, utsättas användaren för osynlig laserstrålning. Betrakta ej strålen.

Tiedot laitteessa käytettävän laserdiodin säteilyominaisuuksista: Aallonpituus 775-795 nm Teho 5 m W Luokan 3B laser.

# <span id="page-35-0"></span>**Декларация за GS (Германия)**

Das Gerät ist nicht für die Benutzung im unmittelbaren Gesichtsfeld am Bildschirmarbeitsplatz vorgesehen. Um störende Reflexionen am Bildschirmarbeitsplatz zu vermeiden, darf dieses Produkt nicht im unmittelbaren Gesichtsfeld platziert warden.

# **Таблица с вещества (Китай)**

# 有毒有害物质表

根据中国电子信息产品污染控制管理办法的要求而出台

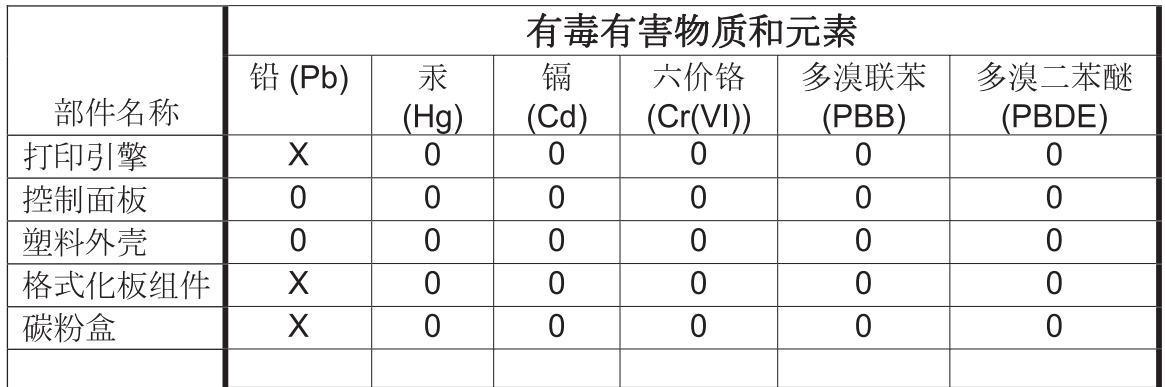

0609

0: 表示在此部件所用的所有同类材料中, 所含的此有毒或有害物质均低于 SJ/T11363-2006 的限制要求。

X: 表示在此部件所用的所有同类材料中, 至少一种所含的此有毒或有害物质高于 SJ/T11363-2006 的限制要求。

注:引用的"环保使用期限"是根据在正常温度和湿度条件下操作使用产品而确定的。

# **Декларация за ограничение на опасните вещества (Турция)**

Türkiye Cumhuriyeti: EEE Yönetmeliğine Uygundur

# **Ограничение по Декларацията за опасните вещества (Украйна)**

Обладнання відповідає вимогам Технічного регламенту щодо обмеження використання деяких небезпечних речовин в електричному та електронному обладнанні, затвердженого постановою Кабінету Міністрів України від 3 грудня 2008 № 1057

# <span id="page-36-0"></span>**Допълнителни декларации за продуктите с безжична връзка**

# **FCC Декларация за съответствие – САЩ**

#### **Exposure to radio frequency radiation**

**ВНИМАНИЕ:** The radiated output power of this device is far below the FCC radio frequency exposure limits. Nevertheless, the device shall be used in such a manner that the potential for human contact during normal operation is minimized.

In order to avoid the possibility of exceeding the FCC radio frequency exposure limits, human proximity to the antenna shall not be less than 20 cm during normal operation.

This device complies with Part 15 of FCC Rules. Operation is subject to the following two conditions: (1) this device may not cause interference, and (2) this device must accept any interference, including interference that may cause undesired operation of the device.

**ВНИМАНИЕ:** Based on Section 15.21 of the FCC rules, changes of modifications to the operation of this product without the express approval by Hewlett-Packard Company may invalidate its authorized use.

## **Декларация за Австралия**

This device incorporates a radio-transmitting (wireless) device. For protection against radio transmission exposure, it is recommended that this device be operated no less than 20 cm from the head, neck, or body.

## **Декларация на ANATEL, Бразилия**

Este equipamento opera em caráter secundário, isto é, não tem direito à proteção contra interferência prejudicial, mesmo de estações do mesmo tipo, e não pode causar interferência a sistemas operando em caráter primário.

# **Декларации за Канада**

**For Indoor Use**. This digital apparatus does not exceed the Class B limits for radio noise emissions from digital apparatus as set out in the radio interference regulations of the Canadian Department of Communications. The internal wireless radio complies with RSS 210 of Industry Canada.

Pour l'usage d'intérieur. Le présent appareil numérique n'émet pas de bruits radioélectriques dépassant les limites applicables aux appareils numériques de Classe B prescribes dans le règlement sur le brouillage radioélectrique édicté par le Ministère des Communications du Canada. Le composant RF interne est conforme à la norme CNR-210 d´Industrie Canada.

# **Нормативна бележка за Европейския съюз**

Телекомуникационната функционалност на този продукт може да се използва в следните страни/ региони на ЕС и ЕФТА:

<span id="page-37-0"></span>Австрия, Белгия, България, Кипър, Република Чехия, Дания, Естония, Финландия, Франция, Германия, Гърция, Унгария, Исландия, Ирландия, Италия, Латвия, Лихтенщайн, Литва, Люксембург, Малта, Холандия, Норвегия, Полша, Португалия, Румъния, Република Словакия, Словения, Испания, Швеция, Швейцария и Обединеното кралство.

## **Бележки за употреба във Франция**

For 2.4 GHz Wireless LAN operation of this product certain restrictions apply: This equipment may be used indoor for the entire 2400-2483.5 MHz frequency band (channels 1-13). For outdoor use, only 2400-2454 MHz frequency band (channels 1-9) may be used. For the latest requirements, see [www.arcep.fr.](http://www.arcep.fr)

L'utilisation de cet equipement (2.4 GHz Wireless LAN) est soumise à certaines restrictions : Cet équipement peut être utilisé à l'intérieur d'un bâtiment en utilisant toutes les fréquences de 2400-2483.5 MHz (Chaine 1-13). Pour une utilisation en environnement extérieur, vous devez utiliser les fréquences comprises entre 2400-2454 MHz (Chaine 1-9). Pour les dernières restrictions, voir, [www.arcep.fr.](http://www.arcep.fr)

# **Бележки за употреба в Русия**

Существуют определенные ограничения по использованию беспроводных сетей (стандарта 802.11 b/g) с рабочей частотой 2,4 ГГц: Данное оборудование может использоваться внутри помещений с использованием диапазона частот 2400-2483,5 МГц (каналы 1-13). При использовании внутри помещений максимальная эффективная изотропно–излучаемая мощность (ЭИИМ) должна составлять не более 100мВт.

# **Декларация за Корея**

# 당해 무선설비는 운용 중 전파혼선 가능성이 있음

# <span id="page-38-0"></span>**Декларация за Тайван**

低功率電波輻射性電機管理辦法

- 第十二條 經型式認證合格之低功率射頻電機,非經許可,公司、商號或使用者 均不得擅自變更頻率、加大功率或變更原設計之特性及功能。
- 第十四條 低功率射頻電機之使用不得影響飛航安全及干擾合法通信;經發現有 干擾現象時,應立即停用,並改善至無干擾時方得繼續使用。 前項合法通信,指依電信法規定作業之無線電通信。 低功率射頻電機須忍受合法通信或工業、科學及醫療用電波輻射性電 機設備之干擾。

# **Знак на виетнамския телеком за кабелна/безжична мрежа за одобрени продукти тип ICTQC**

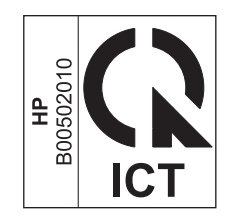

# <span id="page-40-0"></span>**Азбучен указател**

#### **А**

акустични спецификации [16](#page-21-0)

#### **В**

включени батерии [21](#page-26-0)

### **Г**

гаранция лиценз [8](#page-13-0) печатащи касети [4](#page-9-0) продукт [2](#page-7-0)

### **Д**

Данни за безопасността на материалите (ДБМ) [22](#page-27-0) декларации за безопасност [27](#page-32-0) декларации за безопасност на лазера [27](#page-32-0) декларация за безопасност [28](#page-33-0) Декларация за безопасност на лазера [28](#page-33-0)

#### **Е**

електрически спецификации [16](#page-21-0)

#### **И**

изпращане на продукта [13](#page-18-0) изхвърляне, край на експлоатационния живот [21](#page-26-0) изхвърляне в края на експлоатационния живот [21](#page-26-0)

### **К**

касети гаранция [4](#page-9-0) не са произведени от HP [5](#page-10-0) рециклиране [20](#page-25-0) касети с тонер. *вижте* печатащи касети

консумативи не са произведени от HP [5](#page-10-0) рециклиране [20](#page-25-0) фалшиви [6](#page-11-0) консумативи, които не са произведени от HP [5](#page-10-0) Корейска декларация за електромагнитна съвместимост [28](#page-33-0)

#### **Л**

лиценз, софтуер [8](#page-13-0)

**М** мощност консумирана [16](#page-21-0)

### **О**

ограничения за използвани материали [21](#page-26-0) онлайн поддръжка [12](#page-17-0) опаковане на продукта [13](#page-18-0) отпадъци, изхвърляне [22](#page-27-0)

### **П**

печатащи касети гаранция [4](#page-9-0) не са произведени от HP [5](#page-10-0) рециклиране [20](#page-25-0) чипове за памет [7](#page-12-0) повторно опаковане на продукта [13](#page-18-0) поддръжка онлайн [12](#page-17-0) повторно опаковане на продукта [13](#page-18-0)

поддръжка на клиенти онлайн [12](#page-17-0) повторно опаковане на продукта [13](#page-18-0) програма за екологично стопанисване [19](#page-24-0) продукт без живак [21](#page-26-0)

### **Р**

рециклиране [20](#page-25-0) електронен хардуер [22](#page-27-0) Информация за програмата на HP за връщане на консумативи за печат и защита на околната среда [20](#page-25-0) рециклиране на електронен хардуер [22](#page-27-0)

### **С**

сервиз повторно опаковане на продукта [13](#page-18-0) софтуер лицензно споразумение за софтуера [8](#page-13-0) спецификации електрически и акустични [16](#page-21-0) физически [16](#page-21-0) спецификации на размера, продукт [16](#page-21-0) срещу фалшиви консумативи [6](#page-11-0)

### **Т**

техническа поддръжка онлайн [12](#page-17-0) повторно опаковане на продукта [13](#page-18-0)

### **У**

Уебсайт на HP за измами [6](#page-11-0) уебсайтове доклади за измами [6](#page-11-0) уеб сайтове Данни за безопасността на материалите (ДБМ) [22](#page-27-0) поддръжка на клиенти [12](#page-17-0) поддръжка на клиенти за Macintosh [12](#page-17-0) уебсайт срещу измами [6](#page-11-0) Условия на канадската Декларация за съответствие [27](#page-32-0)

#### **Ф**

фалшиви консумативи [6](#page-11-0) физически спецификации [16](#page-21-0) Финска Декларация за безопасност на лазера [28](#page-33-0)

#### **Ч**

чип за памет, печатаща касета описание [7](#page-12-0)

### **Я**

Японска VCCI декларация [27](#page-32-0)

#### **H**

HP Customer Care (Поддръжка на клиенти на HP) [12](#page-17-0)

### **M**

Macintosh поддръжка [12](#page-17-0)

© 2012 Hewlett-Packard Development Company, L.P.

www.hp.com

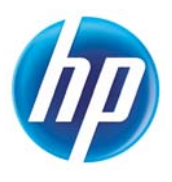